### <<AutoCAD 2008

 $<<$ AutoCAD 2008

- 13 ISBN 9787300106748
- 10 ISBN 7300106749

出版时间:2009-10

页数:298

字数:468000

extended by PDF and the PDF

http://www.tushu007.com

### <<AutoCAD 2008 >>

AutoCAD Computer Aided Design CAD

- 1. 1 2 AutoCAD 2008 AutoCAD 2008<br>2 3 7 2.第3~7章,主要介绍了二维图像常用绘图命令,以及如何编辑二维图形,如何使用图块、外部
	-
	- 3 8
	- 4 9 10
	- 5. 11
- $11$

<<AutoCAD 2008 >>

AutoCAD AutoCAD

, tushu007.com

11 AutoCAD 2008

,  $11$ 

http://www.khp.com.cn

 $\bar{\text{AutoCAD}}$ 

# <<AutoCAD 2008

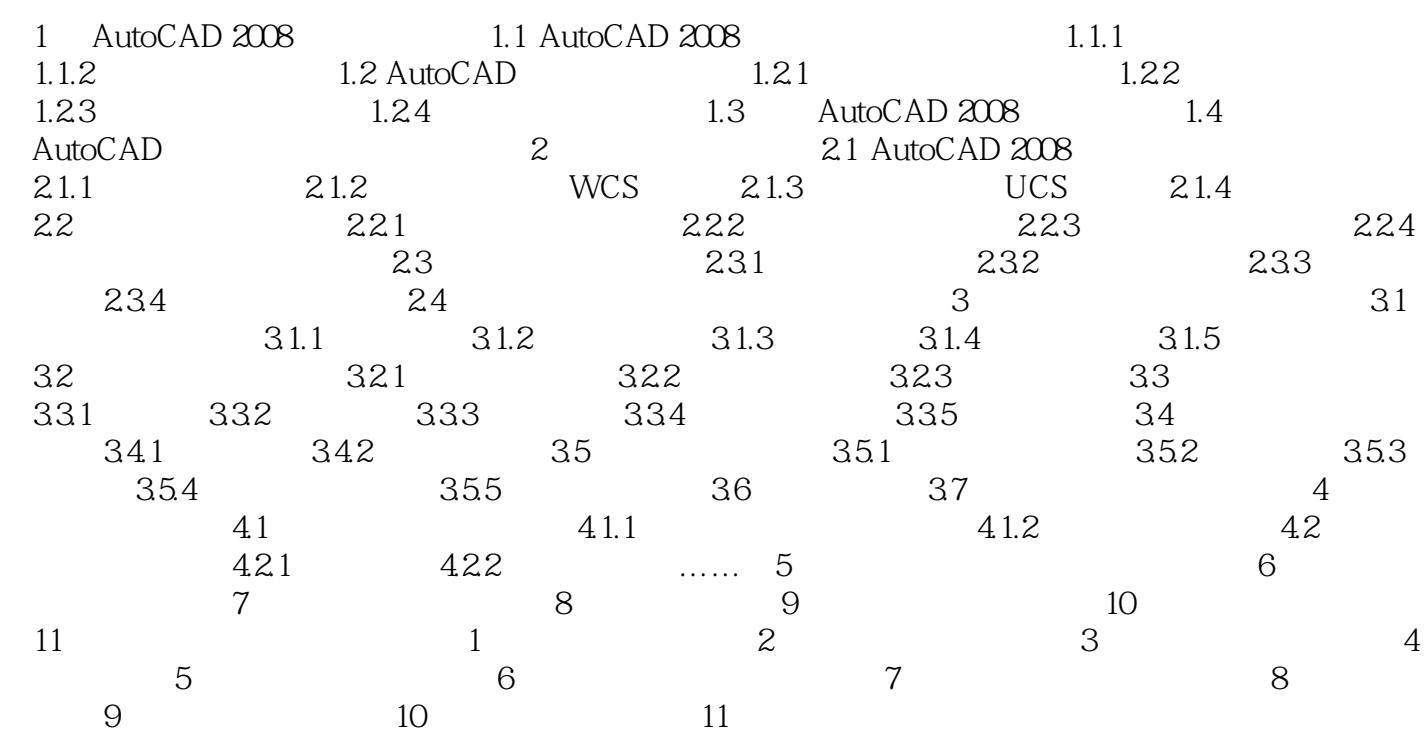

# <<AutoCAD 2008

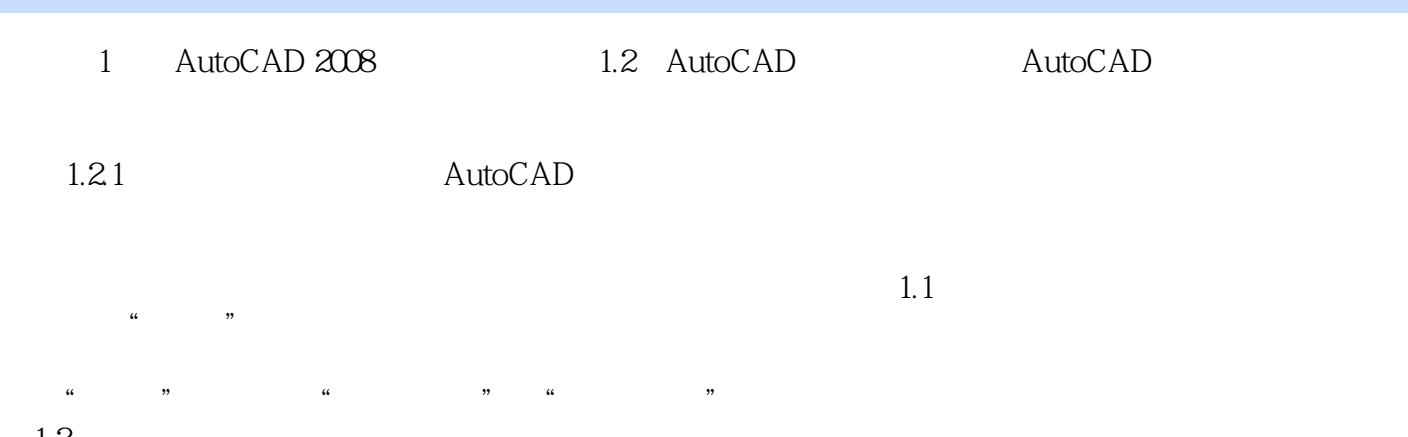

 $1.2$ 

# <<AutoCAD 2008

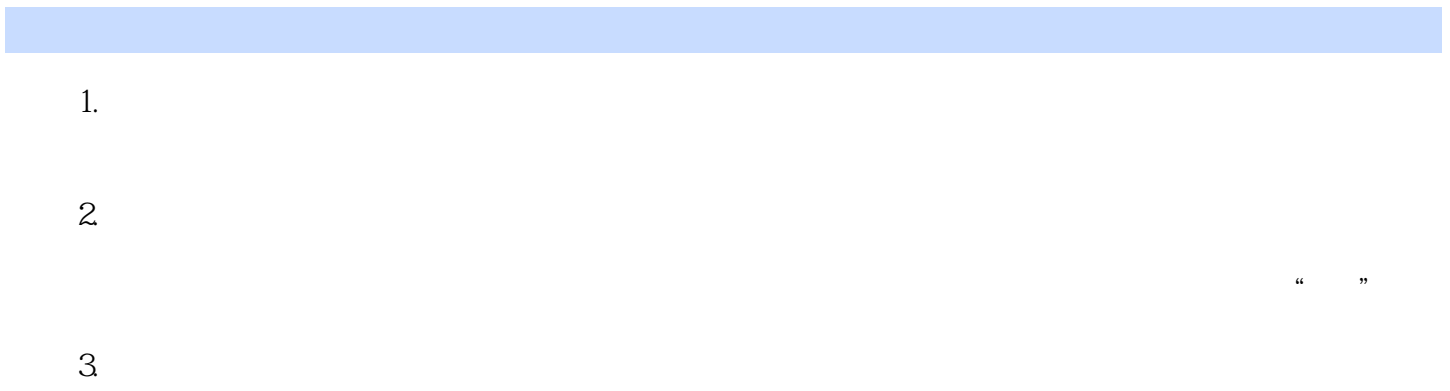

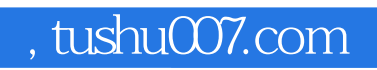

# <<AutoCAD 2008 >>

本站所提供下载的PDF图书仅提供预览和简介,请支持正版图书。

更多资源请访问:http://www.tushu007.com